### **Inhaltsverzeichnis**

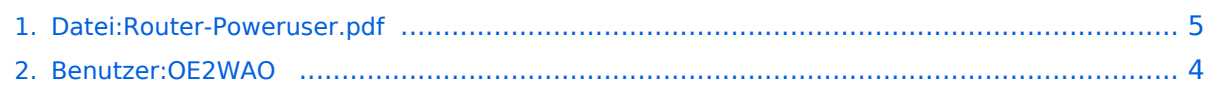

# **Datei:Router-Poweruser.pdf**

### Basisinformationen

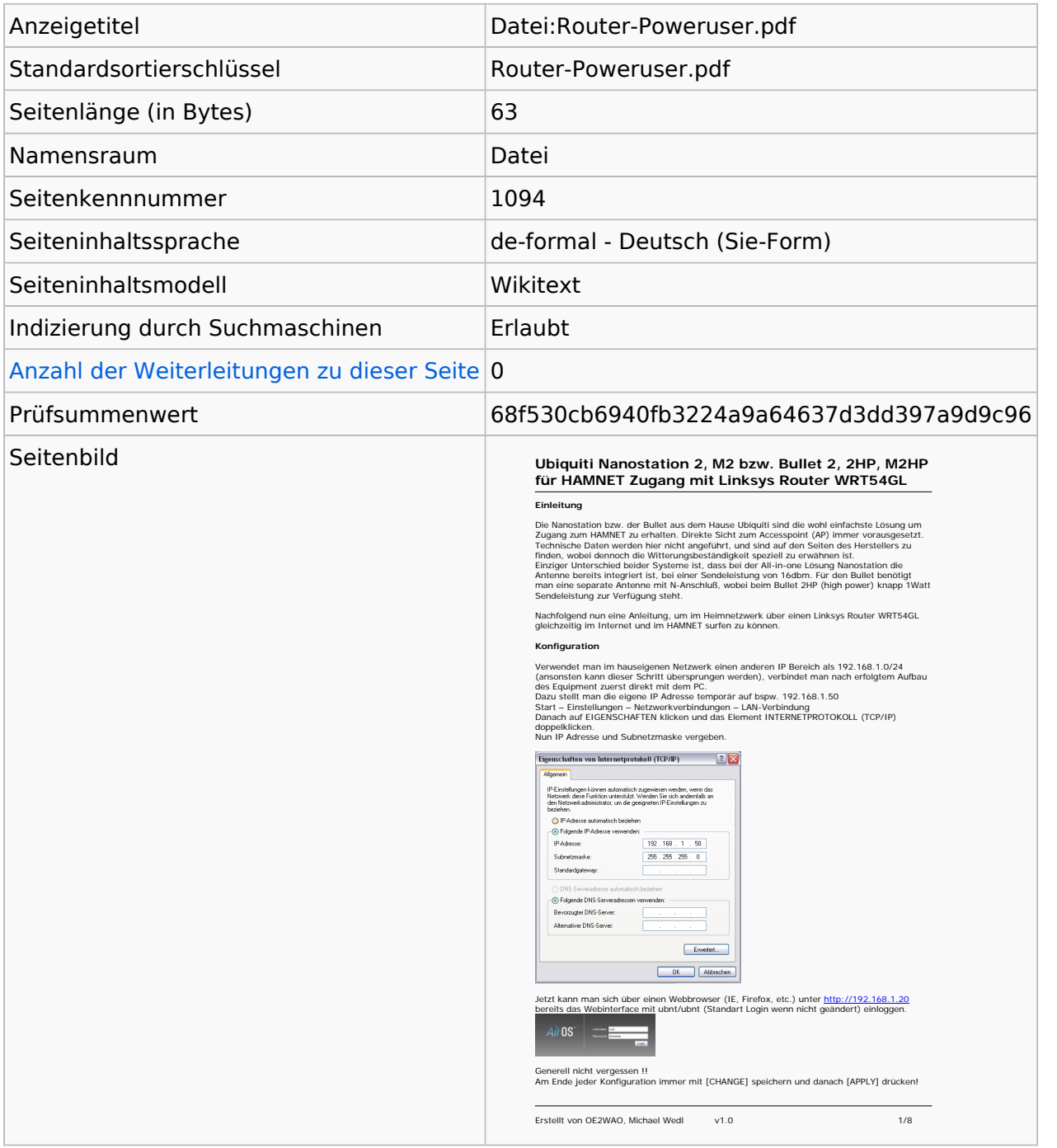

#### **Seitenschutz**

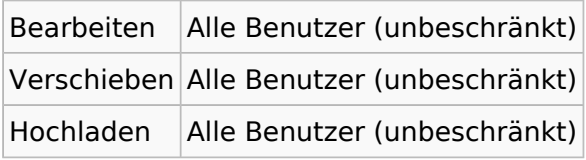

[Das Seitenschutz-Logbuch für diese Seite ansehen.](https://wiki.oevsv.at/w/index.php?title=Spezial:Logbuch&type=protect&page=Datei%3ARouter-Poweruser.pdf)

# Versionsgeschichte

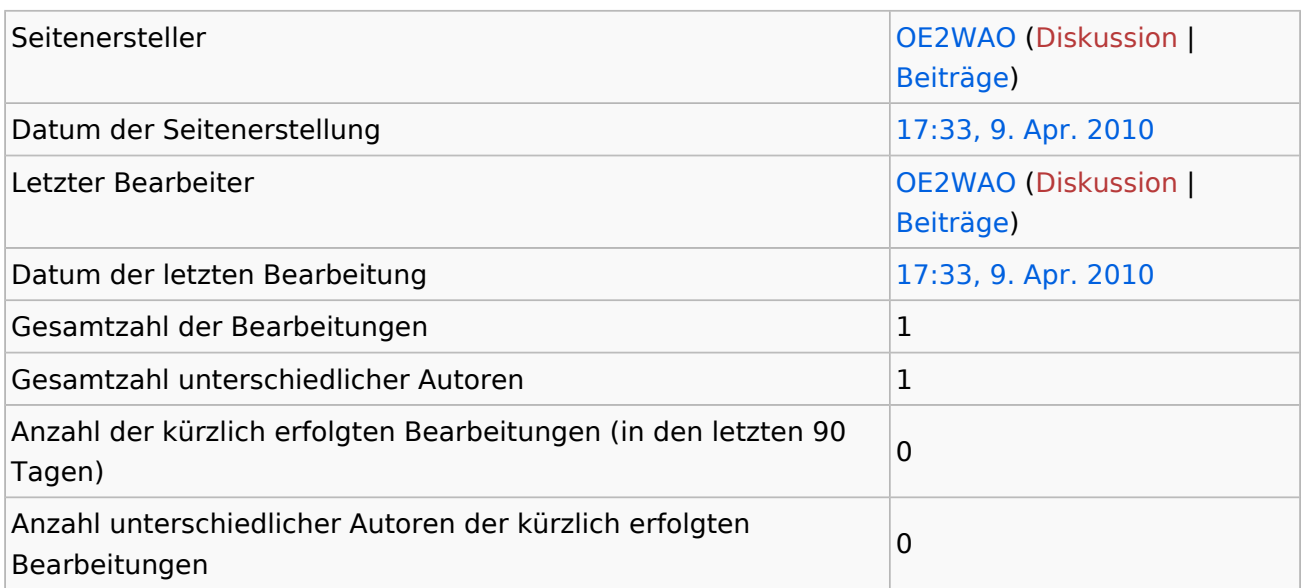

### <span id="page-3-0"></span>**Informationen zu "Benutzer:OE2WAO"**

### Basisinformationen

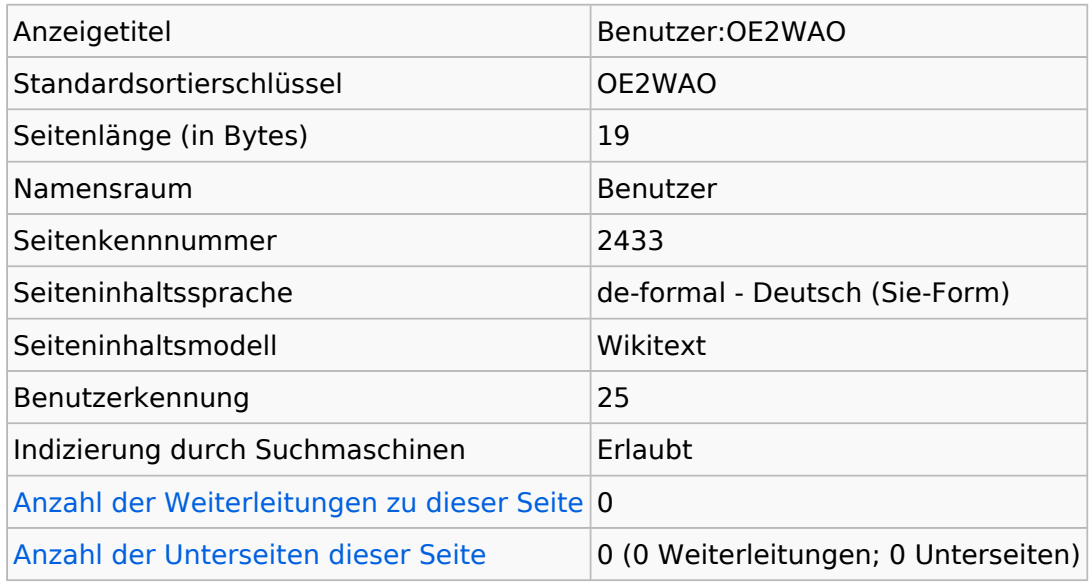

### **Seitenschutz**

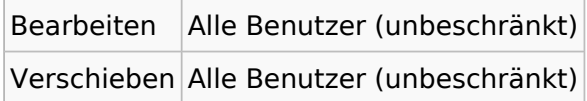

[Das Seitenschutz-Logbuch für diese Seite ansehen.](https://wiki.oevsv.at/w/index.php?title=Spezial:Logbuch&type=protect&page=Benutzer%3AOE2WAO)

# Versionsgeschichte

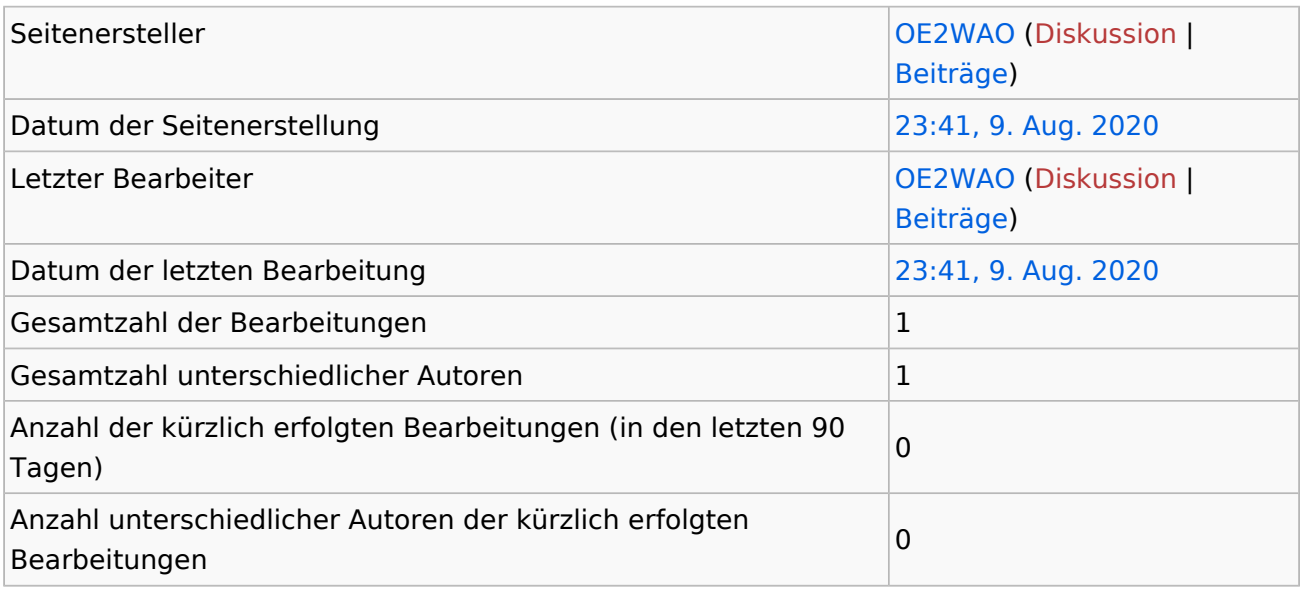

### <span id="page-4-0"></span>Informationen zu "Datei:Router-Poweruser.pdf"

### Basisinformationen

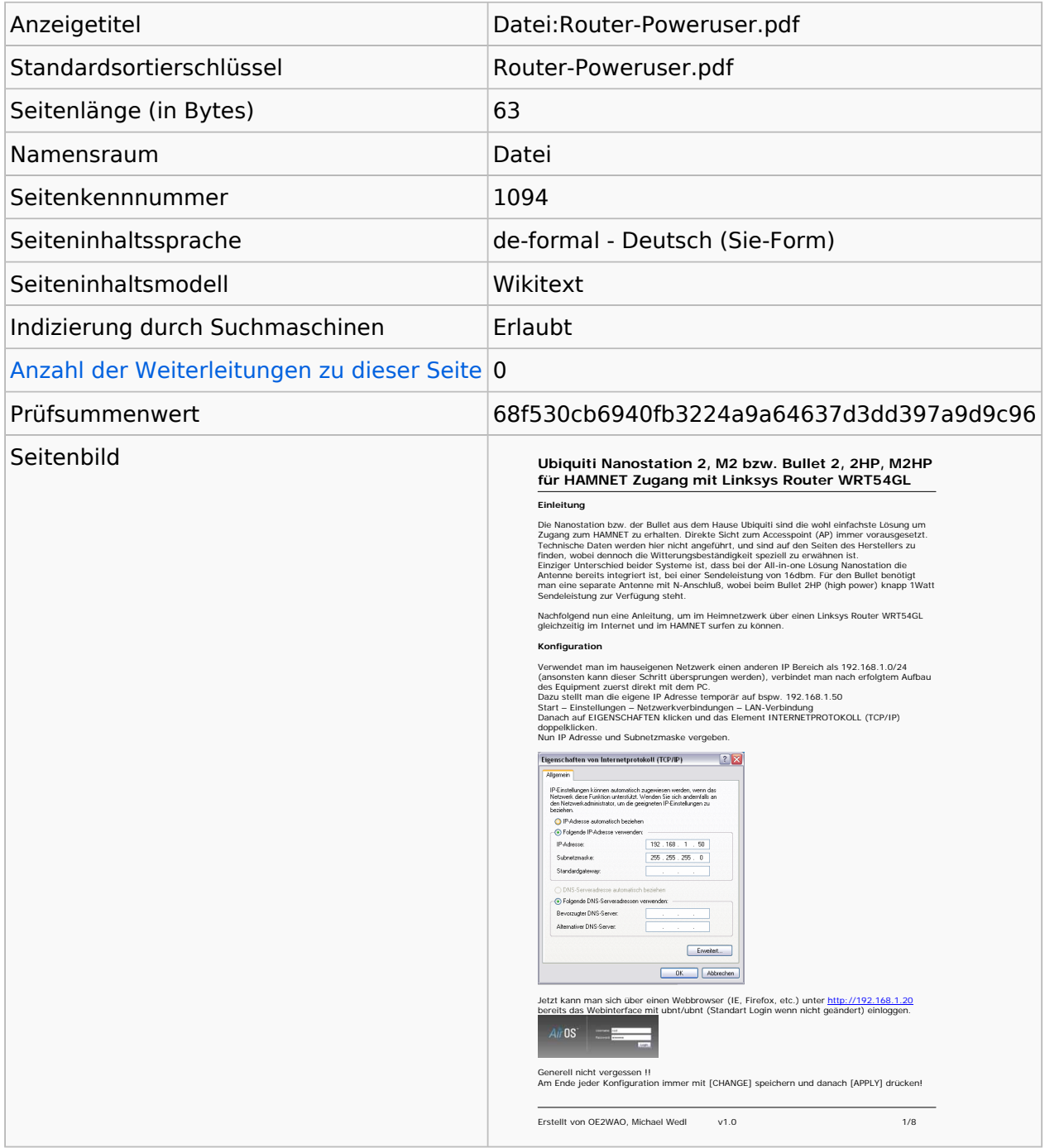

#### **Seitenschutz**

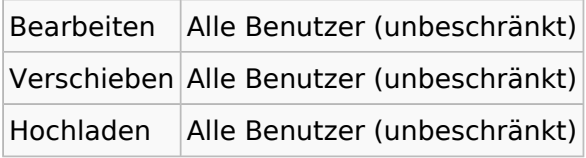

[Das Seitenschutz-Logbuch für diese Seite ansehen.](https://wiki.oevsv.at/w/index.php?title=Spezial:Logbuch&type=protect&page=Datei%3ARouter-Poweruser.pdf)

### Versionsgeschichte

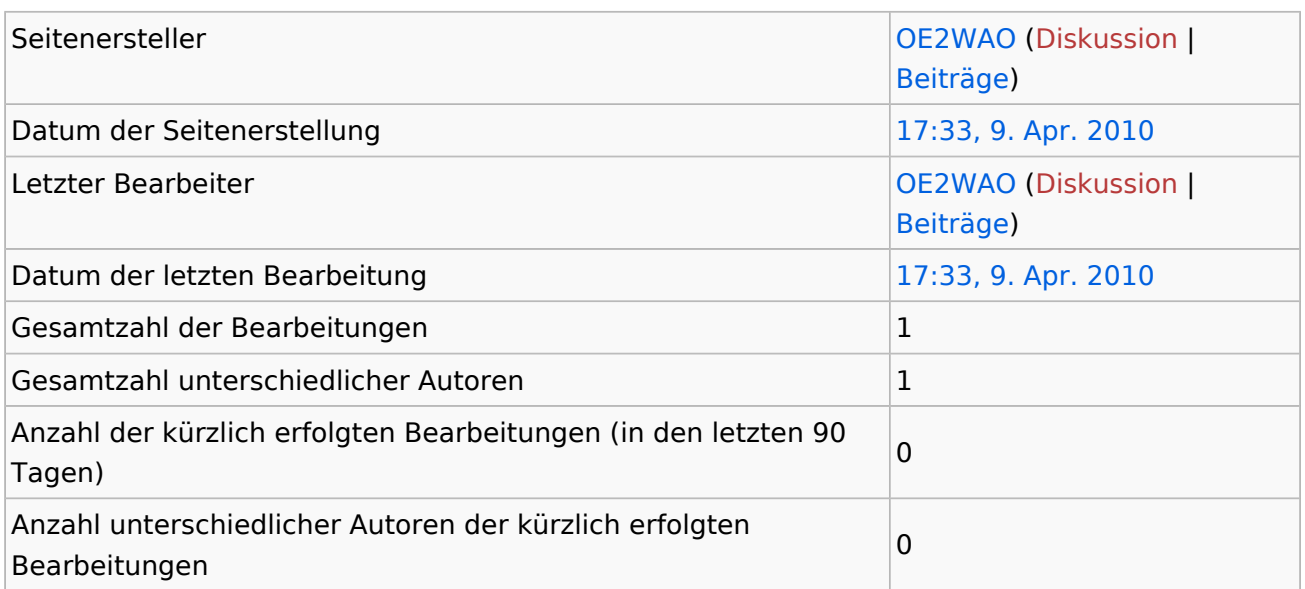